# **FATİH PROJESİ ENVANTER MODÜLÜ KULLANMA KILAVUZU**

**(Okul/Kurum İdarecileri İçin Rehber Niteliğindedir)**

Yenilik ve Eğitim Teknolojileri Genel Müdürlüğünce yürütülen "Eğitimde FATİH Projesi" kapsamında yapılacak planlamalara esas teşkil eden okul/kurumlardaki envanter bilgileri (donanım, altyapı, kullanılan internet çeşidi vb.) ve bu bilgilerde meydana gelecek değişikliklerin anlık izlenebilmesi, okul/kurum ihtiyaçlarının tespiti ve proje planlamalarında kullanılabilmesi için **MEBBİS – Devlet Kurumları Modülü altında "FATİH Projesi Envanter Modülü"** devreye alınmıştır. Bilgilerindeki değişiklik ve güncelleme işlemlerinden okul idarecilerimiz sorumlu olacaktır. Bilgilerin doğruluğu planlamalar için önem arz ettiği unutulmamalıdır.

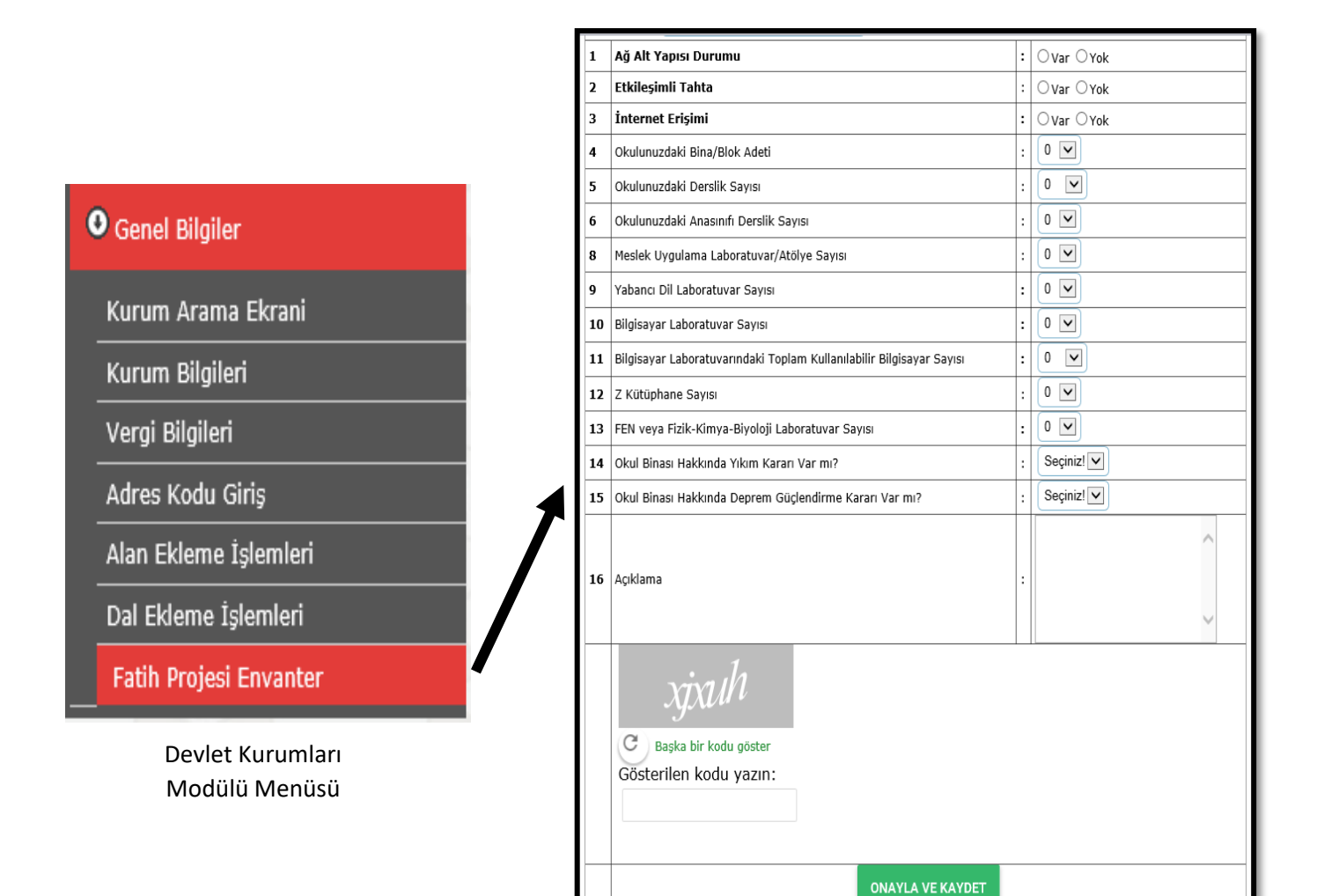

FATİH Projesi Envanter Modül Formu

## **FATİH PROJESİ ENVANTER MODÜL FORMU**

- **1.** Ağ Altyapısı Durumu :
	- Okulumda FATİH Projesi altyapısı var mı?

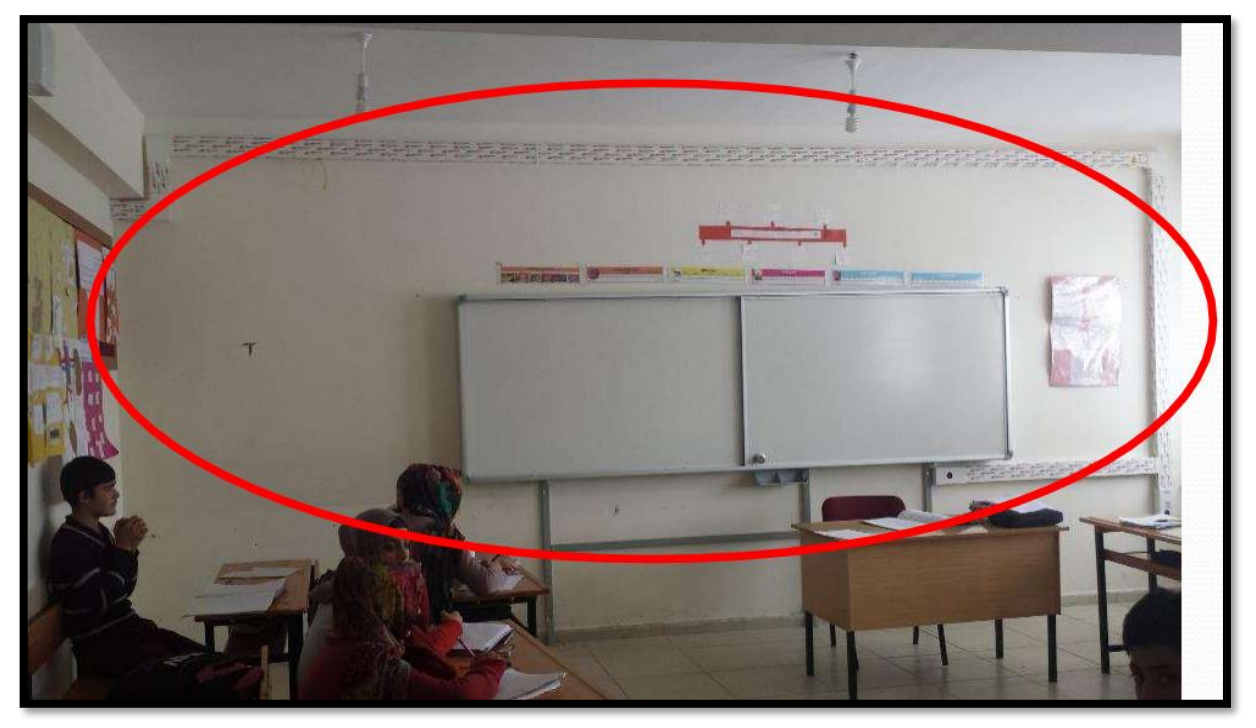

Sınıflarda işaretli alanda bulunan etkileşimli tahta altı kırmızı prizleme yapısı bulunuyorsa;

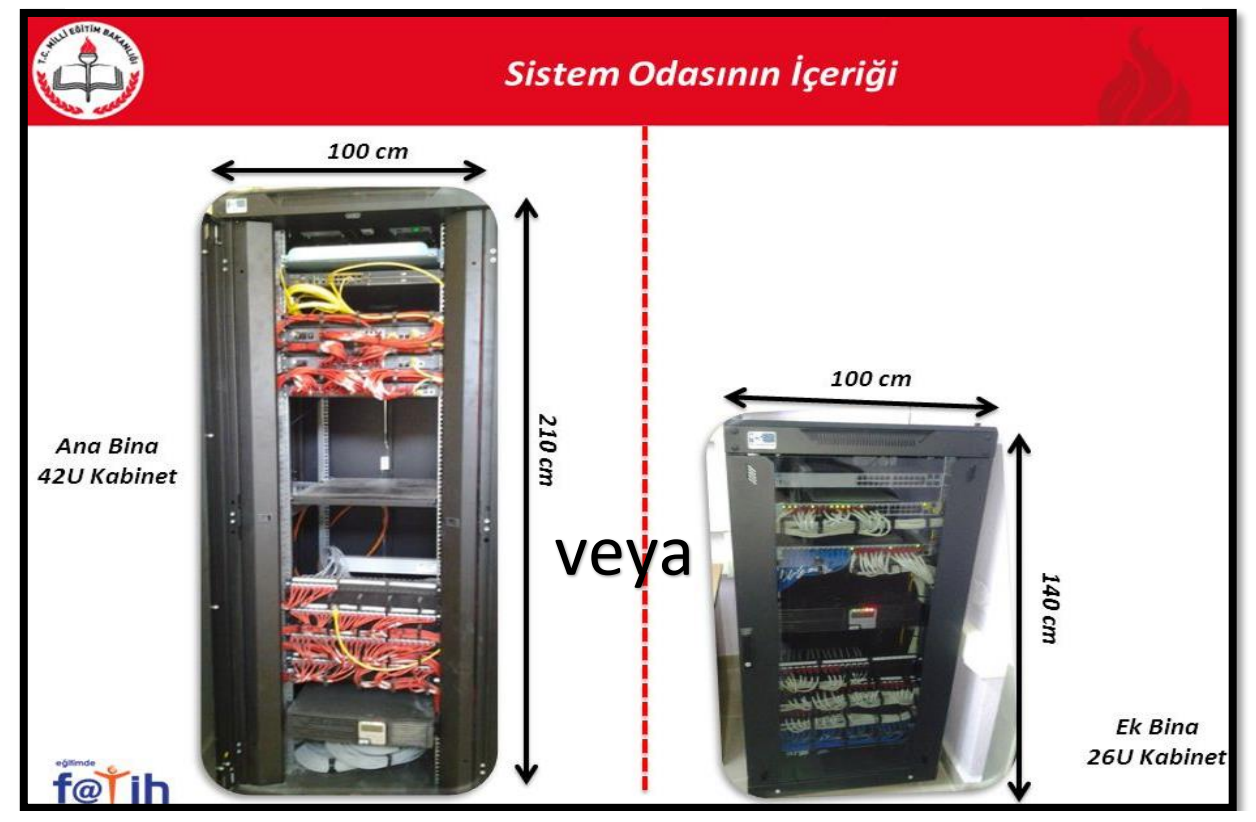

FATİH Projesine ait özel sistem odası ve kabinetleri bulunuyorsa okulunuzda **FATİH Projesi Ağ Altyapısı: "Var"** anlamına gelmektedir. Etkileşimli Tahtası **1. Faz olanlar "FAZ1"**; **2.Faz olanlar "FAZ2"**; **3.Faz 1. Paket olanlar "FAZ2"** ağ altyapısına sahiptirler.

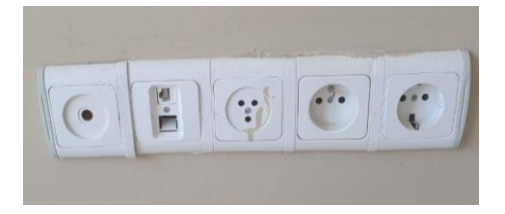

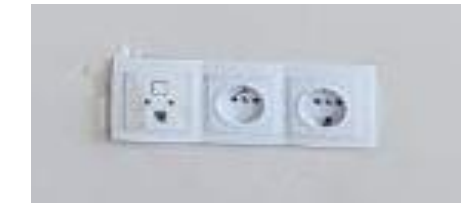

Okulunuzda fotoğraflarda görünen prizler varsa eğer bunlar **binaya özel ağ altyapı** var demektir. Bu okulda **FATİH Projesi Ağ Altyapısı: "Yok"** anlamına gelmektedir.

### **2.** Etkileşimli Tahta:

Eğer okulunuzda **Etkileşimli Tahta (Akıllı Tahta): "Var"** ise aşağıdaki seçenekler, ET sayılarınızı girmeniz için aktif olacaktır;

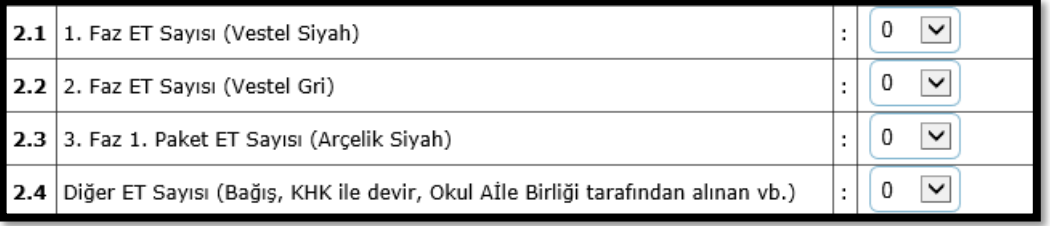

Okulumda var olan etkileşimli tahta hangisi, nereden bilecem?

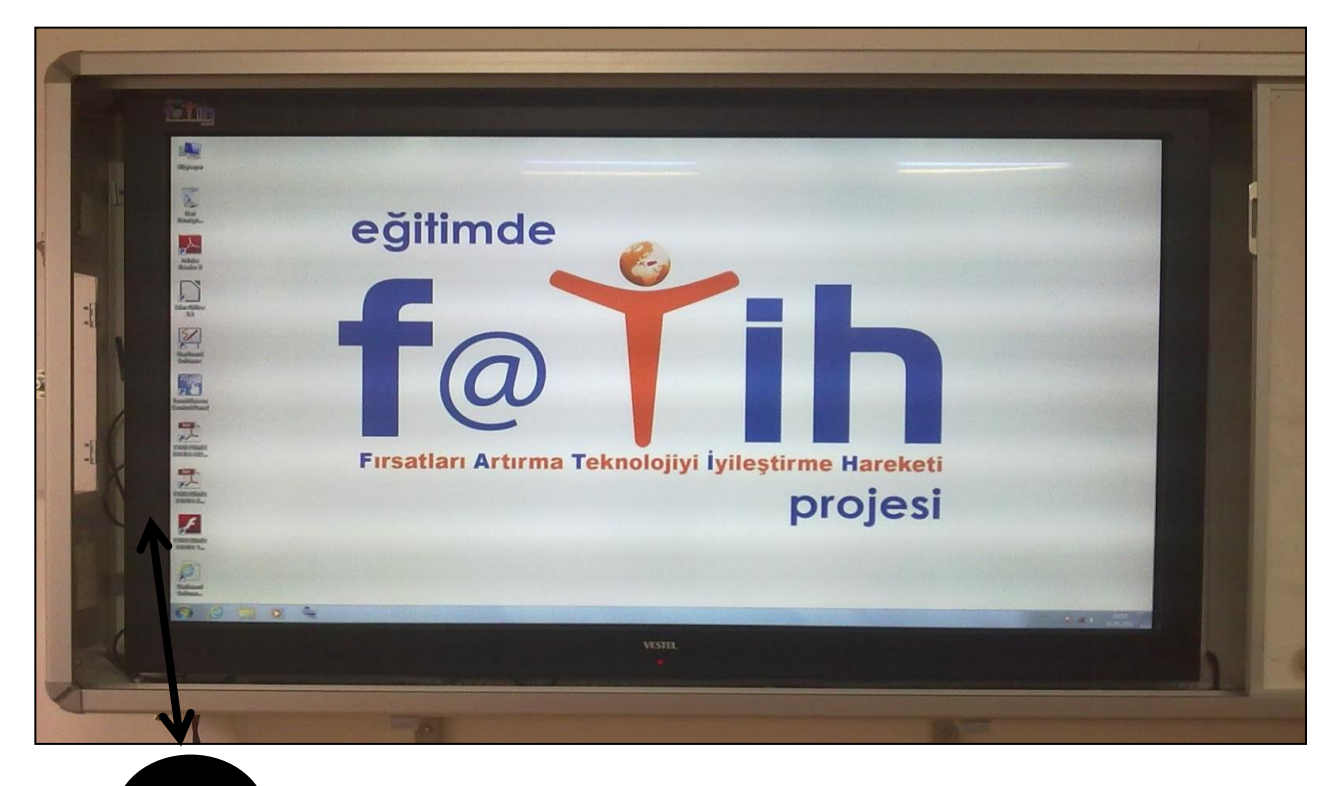

2.1. Monitör çevresi "**siyah"** olup markası **"Vestel"** olan etkileşimli tahtalar: **1. Faz**

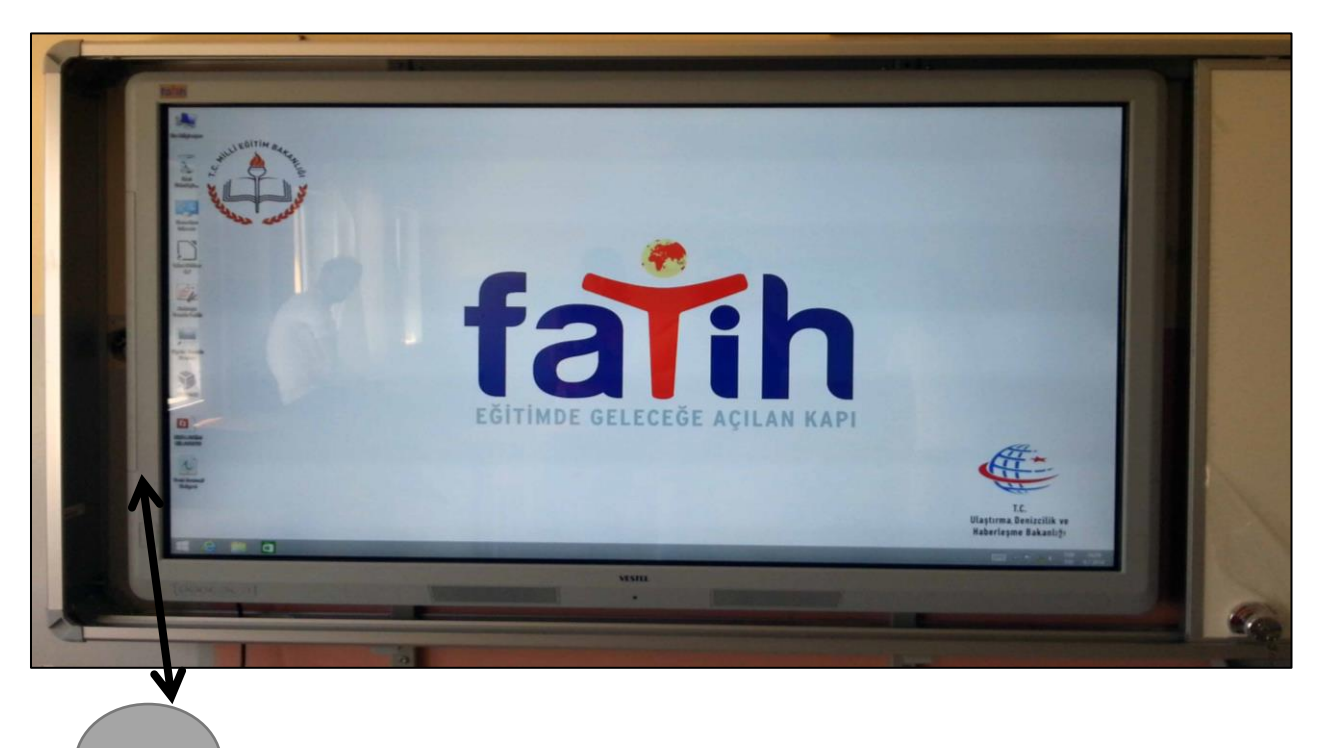

2.2. Monitör çerçevesi "**gri"** olup markası **"Vestel"** olan etkileşimli tahtalar: **2. Faz**

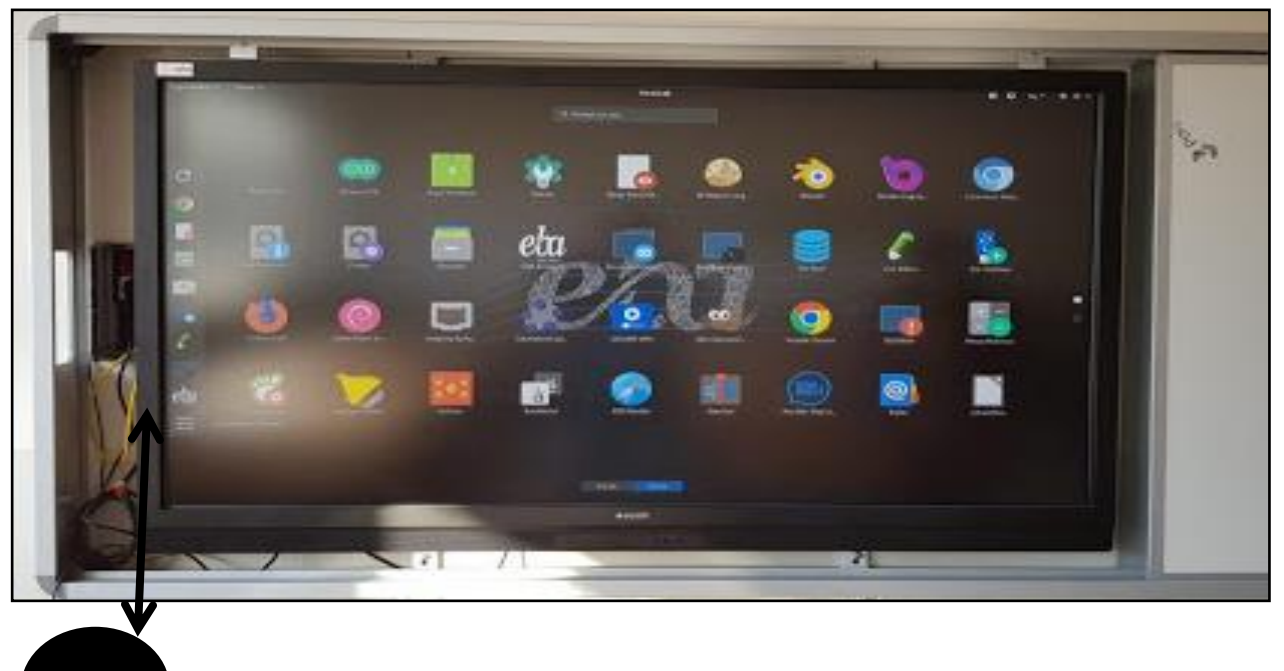

2.3. Monitör çerçevesi "**siyah"** olup markası **"Arçelik"** olan etkileşimli tahtalar: **3. Faz 1. Paket**

### **Önemli Not:**

**2.4.Diğer ET Sayısı**, FATİH Projesi etkileşimli tahtaları dışında, okul tarafından parayla alınmış, kurum/kuruluşlar tarafından hediye edilmiş harici etkileşimli tahta sayısı demektir.

**3.** İnternet Erişimi:

Eğer okulunuzda **İnternet Erişimi: "Var"** ise aşağıdaki seçenekler, **internet bağlantı türü**nüzü girmeniz için aktif olacaktır;

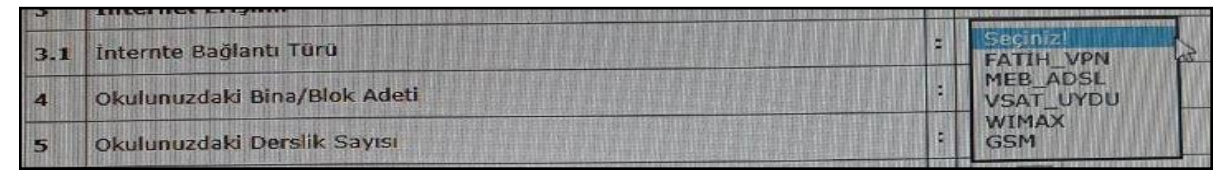

- Okulumda hangi internet bağlantı türü var nereden bilecem?
	- 3.1. İnternet Bağlantı Türleri

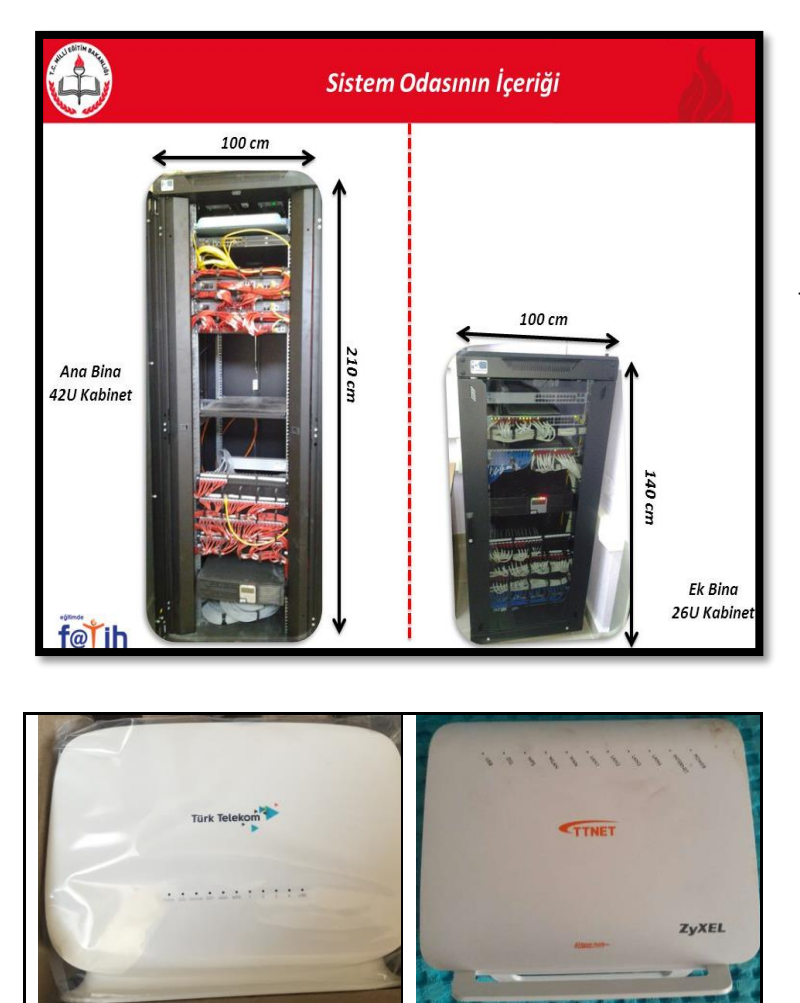

Eğer FATİH Projesi sistem odası ve kabineti var ise internet: **FATİH\_VPN**

- Eğer yandaki modemlerden biri var ise internet: **MEB\_ADSL**

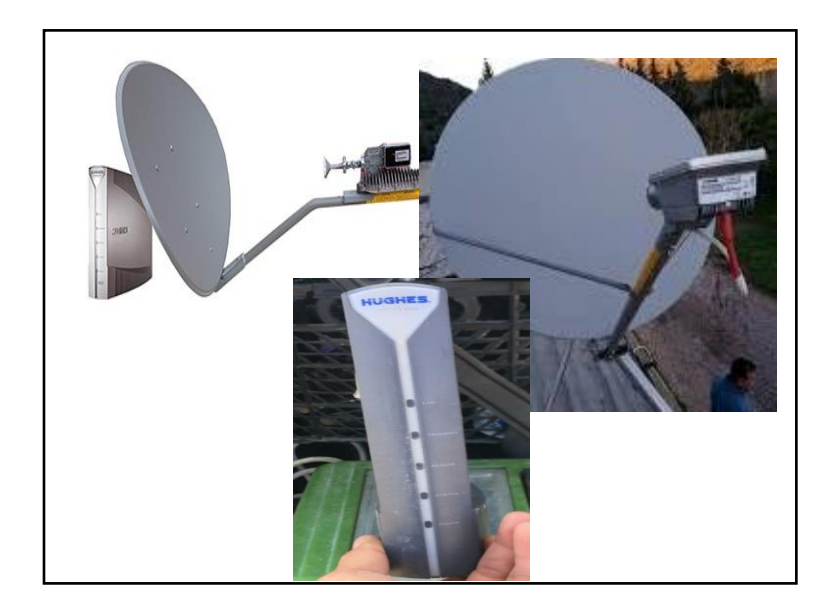

Eğer okul duvarında/çatısında yandaki çanaktan kurulu ve modemden var ise internet: **VSAT\_UYDU**

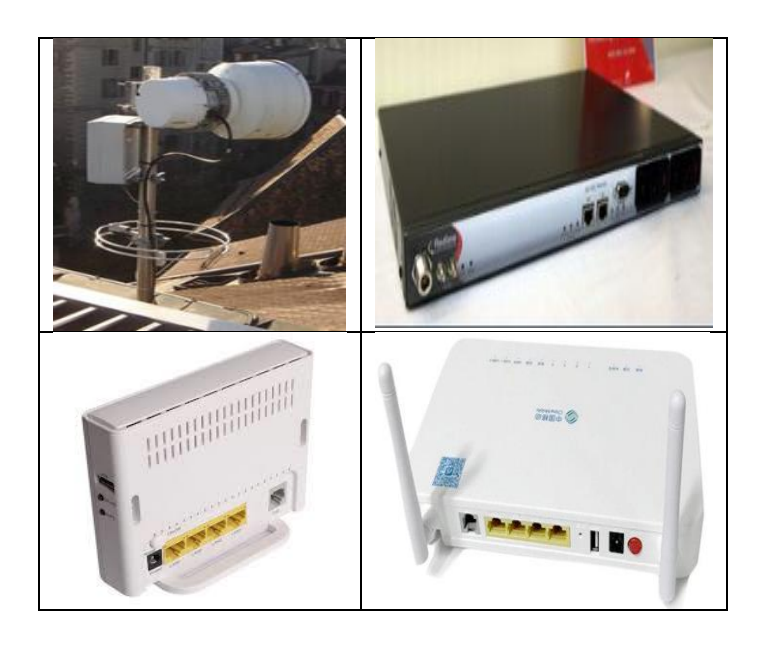

Eğer okul duvarında/çatısında yandaki davul anten kurulu ve herhangi bir modemden var ise internet: **WIMAX**

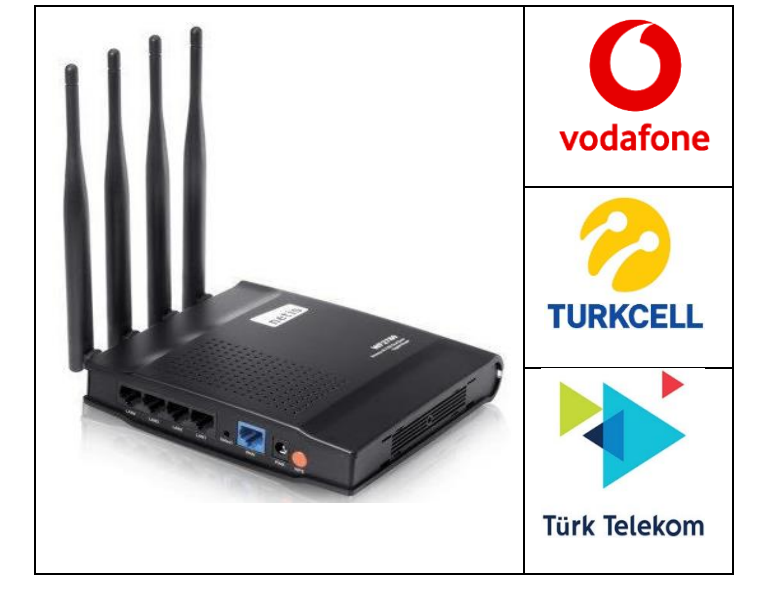

- Eğer GSM şirketlerinden birinin amblemi modem üzerinde var ve dört antenli siyah modem ise internet: **GSM**

- **4.** Okulumuzdaki Bina/Blok Adedi: Okulunuz kaç tane binadan ya da bloktan oluşuyorsa eğer onun sayısal verisi girilecek.
- **5.** Okulunuzdaki Derslik Sayısı **(anasınıfı hariç)** : Okulunuzda bulunan toplam derslik sayısı. **(Devlet kurumları modülündeki bilgilerinizle çelişmemesine dikkat ediniz, eğer hatalı veri var ise devlet kurumları modülünü de güncelleyiniz)**
- **6.** Okulunuzdaki Anasınıfı Derslik Sayısı: Okulunuz içinde bulunan anasınıfı derslik sayınız.
- **7.** Meslek Uygulama Laboratuvar/Atölye Sayısı **(bilgisayar laboratuvarı hariç)** : Özellikle meslek liselerinde bulunan bölüm dalları üzerinde kullanılan bölümlerin toplam sayısı.
- **8.** Yabancı Dil Laboratuvar Sayısı: Yabancı dil sınıfı olarak değil, tamamiyle bir dille ilgili konuşmayazma materyallerini (müzik çalar, tv, özel kayıt cihazları vb.) bulunduran, öğrencilerin bu konudaki becerilerini test etme, uygulama imkanı sunan laboratuvar sayısı.
- **9.** Bilgisayar Laboratuvar Sayısı: Okullarda bulunan bilgisayarların bulunduğu laboratuvar sayısı.
- **10.** Bilgisayar Laboratuvarındaki Toplam Kullanılabilir Bilgisayar Sayısı: Öğrenciler tarafından kullanımı rahat, Office uygulamaları ve kodlama uygulamalarını destekleyen kullanılabilir bilgisayar sayısı.
- **11.** Z Kütüphane Sayısı: Resmi olarak olarak açılmış ve kullanılan Z kütüphane sayısı.
- **12.** FEN veya Fizik-Kimya-Biyoloji Laboratuvar Sayısı: Ortaokulda kurulu olan toplam FEN laboratuvarı veya lisede kurulu olan toplam Fizik-Kimya-Biyoloji Laboratuvar Sayısı.
- **13.** Okul Binası Hakkında Yıkım Kararı Var mı? : Valilik özel idare kararıyla resmi yıkım kararı alınmış ve okula yazılı olarak tebliğ edilmiş ise "Evet" değil ise "Hayır" seçilecektir.
- **14.** Okul Binası Hakkında Deprem Güçlendirmesi Kararı Var mı? : Valilik özel idare kararıyla resmi deprem güçlendirmesi kararı alınmış ve okula yazılı olarak tebliğ edilmiş ise "Evet" değil ise "Hayır" seçilecektir.
- **15.** Açıklama: Okulunuza ait yukarıdaki maddeler haricinde vermeniz gereken bir bilgi notu varsa bu kısmı kullanabilirsiniz.

Bütün verileri girdikten ve son kontrolü (devlet kurumları modülünüzdeki verilerle çakışmamasına dikkat ediniz, hangisi hatalıysa onu düzeltiniz) gerçekleştirdikten sonra pencerenin alt kısmında bulunan her girişte değişen resimdeki kodu alttaki kutucuğa girip **"Onayla ve Kaydet"** butonuna basarak il/ilçe onayına gönderiniz.

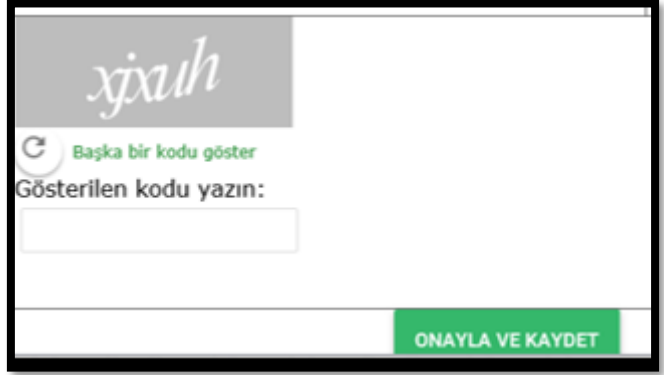

**Not1:** Okul/Kurumlar onaylama işlemi yaptıktan sonra bilgi değişikliği yapamayacaktır. Onaylama sonrası bilgilerde hata olduğu düşünülüyorsa İl/İlçe MEM'le iletişim kurulması ve onlar tarafından kayda red verilerek düzeltme imkanı sağlanabilecektir.

**Not2:** Aynı binayı kullanan okullarımızla ilgili özel bir kılavuz hazırlanmış olup onun incelenmesi sağlıklı veri girişi yapılmasını sağlayacaktır.

**Not3:** Okullarınızda olabilecek herhangi bir değişiklikte BT İl Koordinatörü/İlçe FATİH Projesi sorumlularıyla irtibata geçerek mutlaka bilgilerinizi sistem üzerinden güncelleyiniz.

**UYARI!:** Yukarıdaki bilgiler ışığında okulunda iki ayrı internet türü kullandığını tespit eden okul idarecilerimiz BT İl Koordinatörü/İlçe FATİH Projesi sorumlularıyla irtibata geçerek bunlardan biriyle ilgili iptal başvurusunda bulunması gerekmektedir. Bilgi vermeyip denetimlerde tespit edilme durumunda, kamusal zarara sebebiyet verme açısından bütün sorumluluk okul idarecilerine aittir.

**UYARI!:** BT İl Koordinatörü/İlçe FATİH Projesi sorumlularını bilgilendirmeden kendi aralarında etkileşimli tahta devir/nakli yapan okul idarecilerimizin bu konuda ki teslim-tesellüm tutanaklarını DYS'den İl MEM-Bilgi İşlem şubesine göndermeleri gerekmektedir.

### FATİH ENVANTER MODÜLÜ VERİ GİRİŞLERİNDE DİKKAT EDİLECEK BAZI HUSUSLAR

Genel Müdürlüğümüzün 27.07.2020 tarih ve 89692170-605.01-E.9909357 sayılı yazısına istinaden devam etmekte olan Fatih Envanter Modülüne veri giriş işlemlerinde herhangi bir yanlışlık, mükerrer envanter sayısı bildirimi vb. hususlarla karşılaşılmaması açısından ilave bir açıklama yapılmasına ihtiyaç duyulmuştur. Bu kapsamda veri girişleri yapılırken ikili veya normal öğretim yapılan binalarda birden fazla kurumun bulunması durumunda aşağıdaki hususlar göz önünde bulundurularak veri girişlerinin sağlanması gerekmektedir.

### İKİLİ ÖĞRETİM

Aynı binayı kullanan ve ikili öğretim yapan kurumlar için,

 A İlkokulu (bina sahibi – sabah kullanıyor) ve A ortaokulu (misafir kurum – öğleden sonra kullanıyor) ikili öğretim şeklinde aynı binayı kullanıyor ise adet sorulan sorularda (derslik sayısı, et sayısı, PC sayısı vb.) tüm bilgiler bina sahibi okul tarafından girilecek olup misafir kurumla ilgili adet sorulan sorularda değer bildirilmeyecektir. Açıklama bölümüne "Bina sahibi kuruma ait donanım kullanılmaktadır." ibaresi yazılacaktır.

ÖRNEK: A İlkokulu (bina sahibi) ve A Ortaokulu (misafir kurum) aynı binayı kullanıyor ve ikili öğretim yapıyor. Toplam etkileşimli tahta sayısı 10 ve tamamı ikili öğretim ile ortak kullanılıyor ise aşağıdaki gibi bildirimde bulunulacaktır.

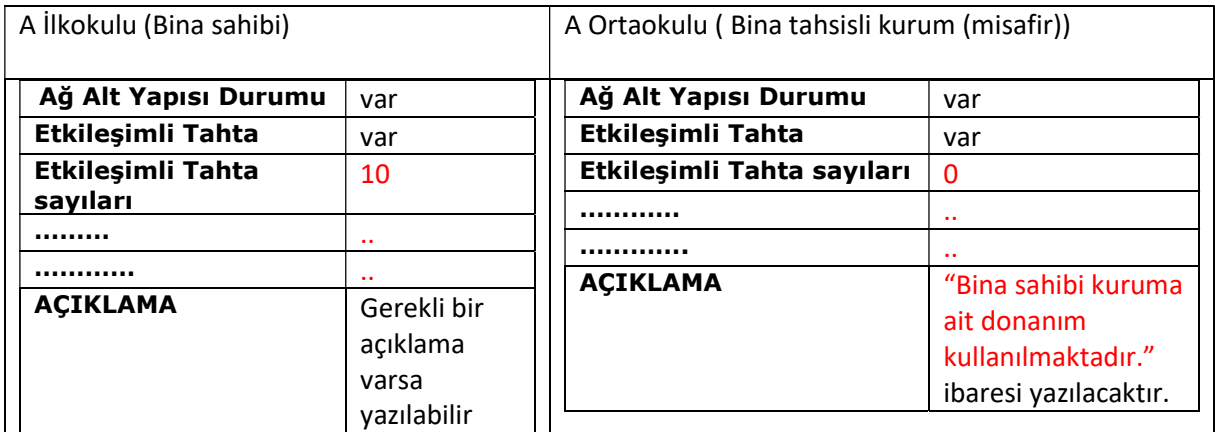

#### NORMAL (TEKLİ) ÖĞRETİM

 Aynı binayı kullanan tekli öğretim yapılan okullar arasında; adet sorulan sorularda (derslik sayısı, et sayısı, PC sayısı vb.) her okulun kullandığı alanlar ile ilgili adetler bildirilecek, ortak kullanım alanlarına ait bilgiler ise bina sahibi kuruma ait bilgilerde girilecektir.

ÖRNEK: A İlkokulu (bina sahibi) ve A Ortaokulu (misafir kurum) aynı binayı kullanıyor ve tekli öğretim yapıyor. Toplam etkileşimli tahta sayısı 23 ve ortak kullanım alanlarındaki ET sayısı 3 ise aşağıdaki gibi bildirimde bulunulacaktır. Ortak kullanımdaki 3 adet ET Bina Sahibi kurum hanesine işlenecektir.

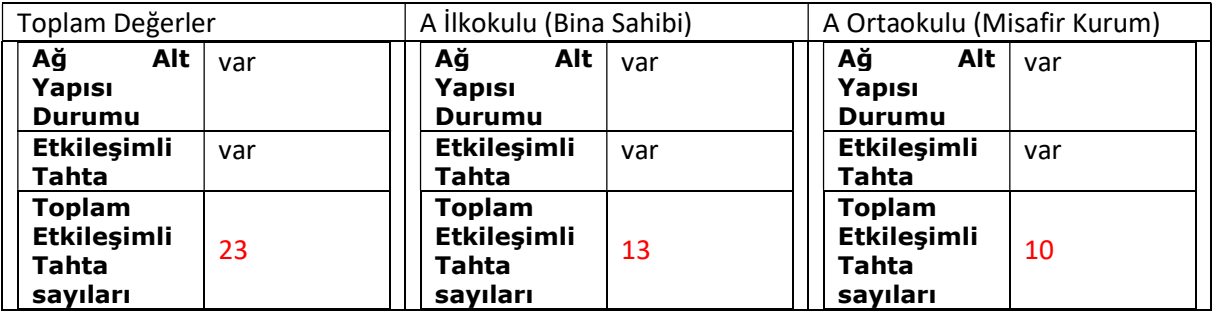

#### FATİH ENVANTER MODÜLÜ VERİ GİRİŞLERİNDE DİKKAT EDİLECEK BAZI HUSUSLAR

Genel Müdürlüğümüzün 27.07.2020 tarih ve 89692170-605.01-E.9909357 sayılı yazısına istinaden devam etmekte olan Fatih Envanter Modülüne veri giriş işlemlerinde ilave açıklamalar yapılmasına ihtiyaç duyulmuştur. Bu kapsamda veri girişleri yapılırken herhangi bir yanlışlık, mükerrer envanter sayısı bildirimi vb. hususlarla karşılaşılmaması açısından aşağıdaki hususlar göz önünde bulundurularak veri girişlerinin sağlanması büyük önem arz etmektedir.

- Altyapı ve İnternet erişimi bilgisinin var olarak işaretlenmesi durumunda türünün boş bırakılmaması gerekmektedir. Okul/kurumlarda özellikle internetin ve altyapının türü konusunda yoğun bir şekilde hatalar göze çarpmaktadır. Onay sürecinde bu hususlara dikkat edilmelidir.
- Misafir ve ev sahibi kuruma ait bilgiler girilirken bilgiler dikkatle kontrol edilmeli ve mükerrer veri olmamasına özen gösterilmelidir. Örneğin derslik adedi veya ET adedi gibi sorulara her iki kurum için ayrı ayrı veri girilirken toplam adedin binadaki toplam sayıyı aşmamasına dikkat edilmelidir.
- Okul ile ilgili önemli-istisnai bir bilgi var ise açıklama bölümünde mutlaka belirtilmelidir.
- İldeki tüm resmi eğitim kurumlarına (Anaokulu, MESEM, BİLSEM, ilkokul, ortaokul, lise vb.) ait bilgilerin modüle işlenmesine özen gösterilmelidir. Girilen veriler titizlikle kontrol edilerek onaylama işlemleri yapılmalıdır.
- Anaokulları, Öğretmenevleri, Halk Eğitim Merkezleri ve Akşam Sanat Okulları gibi kurumlara 3. Faz kapsamında ET ve altyapı verilmemektedir. Ancak bu kurumlardan bir kısmında 1. ve 2. Faz kapsamında envanter bulunduğu için bu kapsamdaki tüm kurumlara veri girişi yaptırılacaktır.
- Onay işlemlerinde öncelikle ilde bulunan toplam ET sayısının eksiksiz bir şekilde girilmiş olması esastır. Eksiklik olması durumunda onay yapılmadan önce hatalı/eksik giriş yapılan kurumlar tespit edilerek düzeltilmesi sağlandıktan sonra onay yapılacaktır.